## **Załącznik Nr 2 do zapytania ofertowego OR.2635.4.2017**

**Scenariusze testowe weryfikacji oferowanego elektronicznego systemu obiegu dokumentów**

## **Rejestracja w SWPU pisma, procedowanie sprawy i udzielenie odpowiedzi.**

W celu zbliżenia się do warunków rzeczywistych Zamawiający oczekuje, aby baza danych zawarta w próbce przygotowanej przez Wykonawcę zawierała co najmniej:

- · Część struktury organizacyjnej Urzędu Miejskiego w Trzebnicy dostępną pod adresem [http://bip.trzebnica.pl/1744/655/wydzialy-i-stanowiska.html?Page=1,](http://bip.trzebnica.pl/1744/655/wydzialy-i-stanowiska.html?Page=1) umożliwiającą zaprezentowanie poniższego scenariusza.
- · Po pięć spraw na każdym koncie, które zostanie użyte w scenariuszu poniżej
- · 5 pism oczekujących na dekretację u Naczelnika Wydziału Organizacyjnego jeszcze przed przystąpieniem do realizacji scenariusza

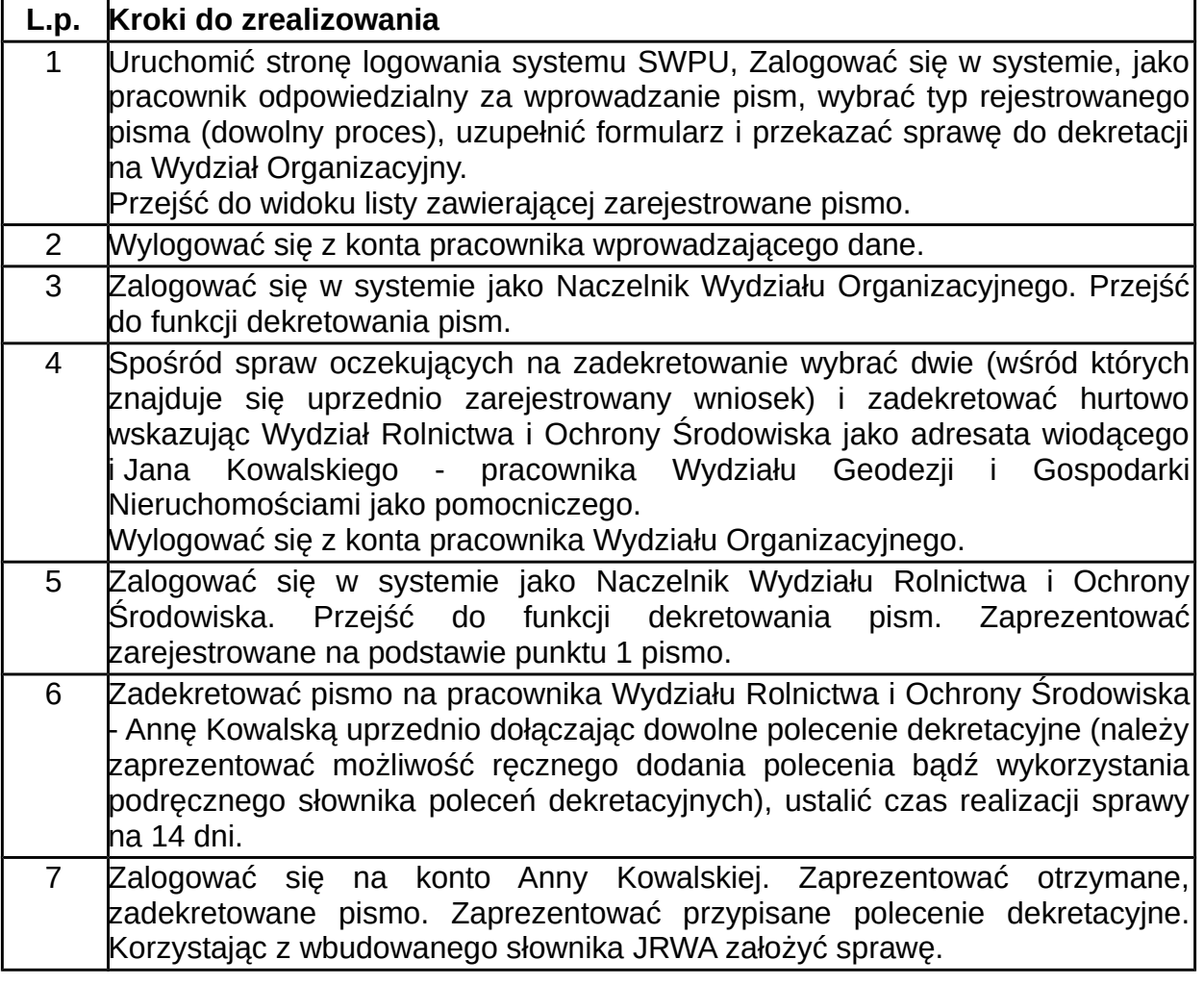

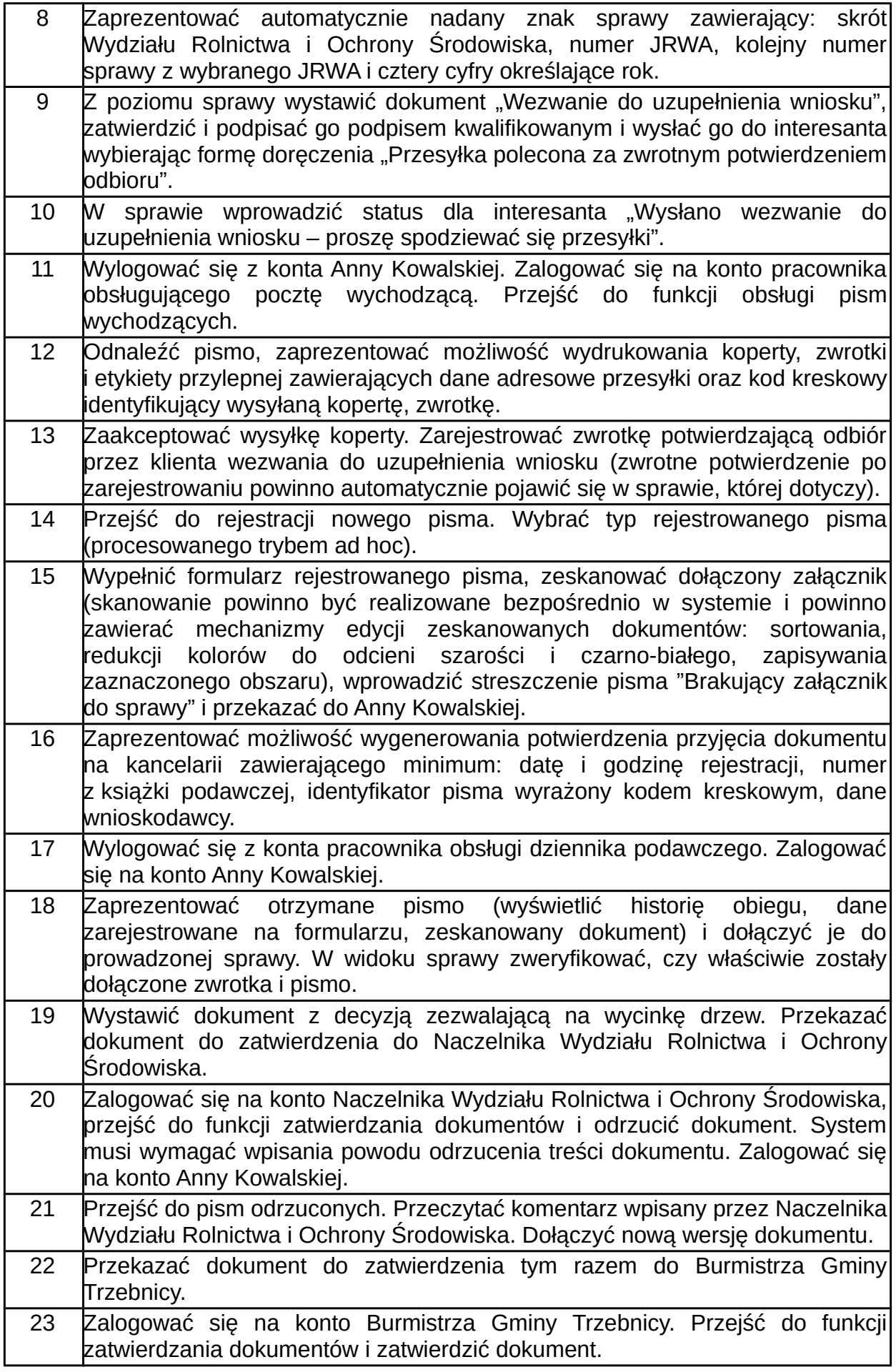

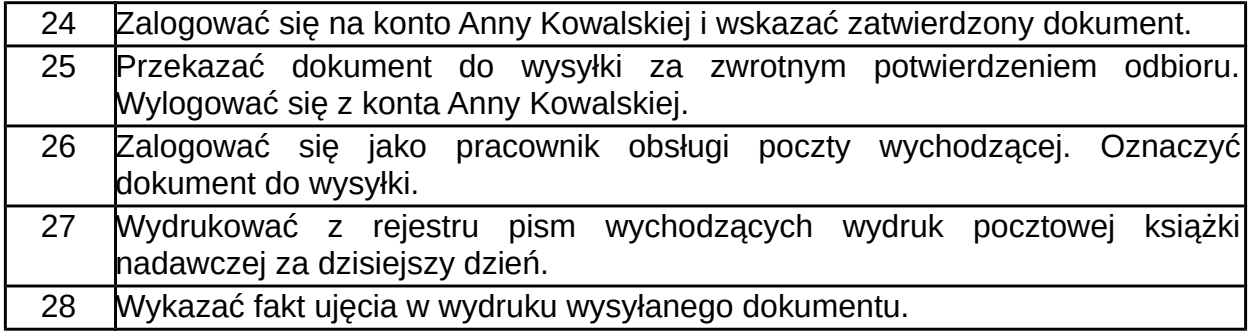

## **Scenariusze testowe weryfikacji oferowanego systemu w zakresie budżetowym.**

Wykonawca w obecności przedstawicieli Zamawiającego dokona próbkowania, mającego na celu zweryfikowanie złożonej przez Wykonawcę oferty pod względem zgodności z wymaganiami Zamawiającego dotyczącymi przedmiotu zamówienia opisanego w niniejszej SIWZ, polegającego na próbie realizacji działań opisanych w dalszej części scenariuszy.

W celu zbliżenia się do warunków rzeczywistych Zamawiający oczekuje, aby baza danych zawarta w próbce przygotowanej przez Wykonawcę zawierała, co najmniej:

- wycinek struktury organizacyjnej Gminy Trzebnica zawierający takie wydziały jak:
	- · Wydział Organizacyjny (OR),
	- · Referat ds. Kadrowo-Płacowych (RKP),
	- · Wydział Finansowy (FN),
	- · Wydział Geodezji i Gospodarki Nieruchomościami (GGN),
	- · Wydział Rolnictwa i Ochrony Środowiska (ROS),
	- · Wydział Techniczno -Inwestycyjny (TI),
	- · Wydział Promocji (WP),
	- · Wydział Egzekucji i Windykacji (WEW),
	- · Wydział Spraw Obywatelskich-Urząd Stanu Cywilnego (WSO-USC)
- Kontrahenci (przedsiębiorstwa niefinansowe, banki, gospodarstwa domowe (zarówno jako osoby fizyczne jak i osoby fizyczne prowadzące jednoosobowe działalności gospodarcze) i inne) - łącznie co najmniej 20 pozycji;
- Zatwierdzony plan finansowy budżetu na rok 2017, na który składają się: działania budżetu strony dochodowej (co najmniej 5 działań) opatrzonych parametrami: typ bieżące (co najmniej jedno działanie) oraz typu majątkowe (co najmniej jedno działanie), przypisany rozdział klasyfikacji budżetowej, powtarzalność działania zdefiniowana jako zadanie funkcjonującej w budżecie cyklicznie lub z określanymi

latami funkcjonowania działania w budżecie, właścicielem działania muszą być konkretne komórki organizacyjne odpowiedzialne za realizację danego działania, symbol działania składający się z symbolu komórki organizacyjnej będącej właścicielem działania oraz numeru kolejnego działania w danej komórce, nazwę oraz opcjonalnie opis działania, wśród działań dochodowych powinny znajdować się pozycje działań:

- · TI/123 "Wpływy z opłat strefy płatnego parkowania" w rozdziale klasyfikacji budżetowej 75618, za które odpowiedzialny jest Wydział Techniczno -Inwestycyjny
- · WEW/159 "Wpływy z opłat za zajęcie pasa drogowego" w rozdziale klasyfikacji budżetowej 75618, za które odpowiedzialny jest Wydział Egzekucji i Windykacji (WEW)
- działania budżetu strony wydatkowej (co najmniej 20 działań) opatrzonych parametrami: typ bieżące (co najmniej jedno działanie) oraz typu majątkowe (co najmniej jedno działanie), przypisany rozdział klasyfikacji budżetowej, powtarzalność działania w przypadku co najmniej jednej pozycji zdefiniowane jako cyklicznie powtarzające się w budżecie rok do roku oraz pozycje działań funkcjonujące jako działania epizodyczne występujące w budżecie w określonych latach – co najmniej jedna pozycja działania występującego jako jednorazowe tylko na rok budżetowy 2017 i co najmniej jedno działanie, które będzie realizowane w roku 2017 i latach kolejnych (co najmniej do roku 2018), właścicielem działania muszą być konkretne komórki organizacyjne odpowiedzialne za realizację danego działania , symbol działania składający się z symbolu komórki organizacyjnej będącej właścicielem działania oraz numeru kolejnego działania w danej komórce, nazwę oraz opcjonalnie opis działania , wśród działań wydatkowych powinny znajdować się pozycje działań:
	- · GGN/123 "Modernizacja miejskiego stadionu piłkarskiego" w rozdziale klasyfikacji budżetowej 92601, za które odpowiedzialny jest Wydział Geodezji i Gospodarki Nieruchomościami (GGN)
	- · TI/123 "Przebudowa układu drogowego w rejonie ulic Kwiatowej i Dębowej" w rozdziale klasyfikacji budżetowej 60016, za które odpowiedzialny jest Wydział Techniczno -Inwestycyjny (TI)
	- · TI/124 "Rozbudowa ulicy Podleśnej" w rozdziale klasyfikacji budżetowej 60015, za które odpowiedzialny jest Wydział Techniczno -Inwestycyjny (TI)
	- · TI/111 "Budowa przystanku Szybkiej Kolei Aglomeracyjnej przy ulicy Rabatowej" w rozdziale klasyfikacji budżetowej 6016, za które odpowiedzialny jest Wydział Techniczno -Inwestycyjny (TI)
	- · OR/125 "Wymiana oświetlenia na energooszczędne w urzędzie" w rozdziale klasyfikacji budżetowej 90015, za które odpowiedzialny jest Wydział Organizacyjny (OR)

 Użytkownicy – dane, co najmniej 5 kont użytkowników systemu przypisanych w strukturze organizacyjnej do komórek organizacyjnych, które zostały wskazane jako właściciele działań występujących w budżecie jednostki, z uprawnieniami pozwalającymi na dostęp do działań poszczególnych komórek organizacyjnych z co najmniej jednym kontem użytkownika mającego dostęp do wszystkich działań budżetu, który nie ma ograniczonych praw dostępu do danych budżetu;

Wykonawca dostarczy ponadto Zamawiającemu wszelkie, konieczne do prawidłowej realizacji scenariuszy materiały w postaci m.in. dokumentów i instrukcji szczegółowo opisujących procedurę weryfikacji próbki oraz sposób weryfikacji wymaganej w próbce liczby poszczególnych obiektów, o których mowa wyżej.

Brak możliwości zrealizowania scenariusza testowego będzie skutkować odrzuceniem oferty jako niespełniającej minimalnych wymagań Systemu Wspomagania Pracy Urzędu. Dostarczenie próbki systemu niezawierającej wymaganej liczby obiektów oraz próbki, która nie pozwala na przeprowadzenie w sposób poprawny scenariuszy weryfikacyjnych spowoduje odrzucenie oferty jako niespełniającej wymagań.

# **Scenariusz: Realizacja wydatków budżetu i podgląd informacji o stanie budżetu**

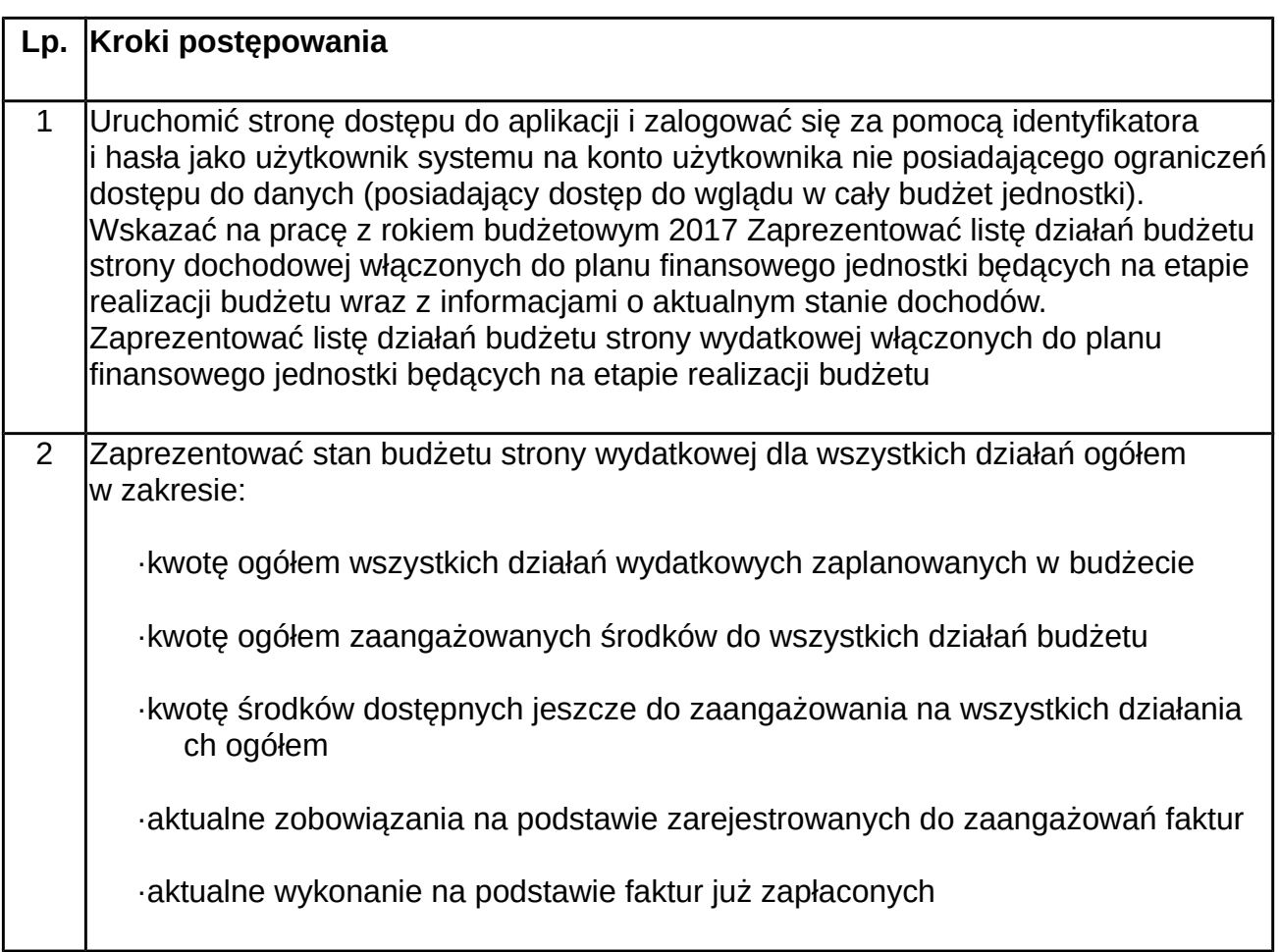

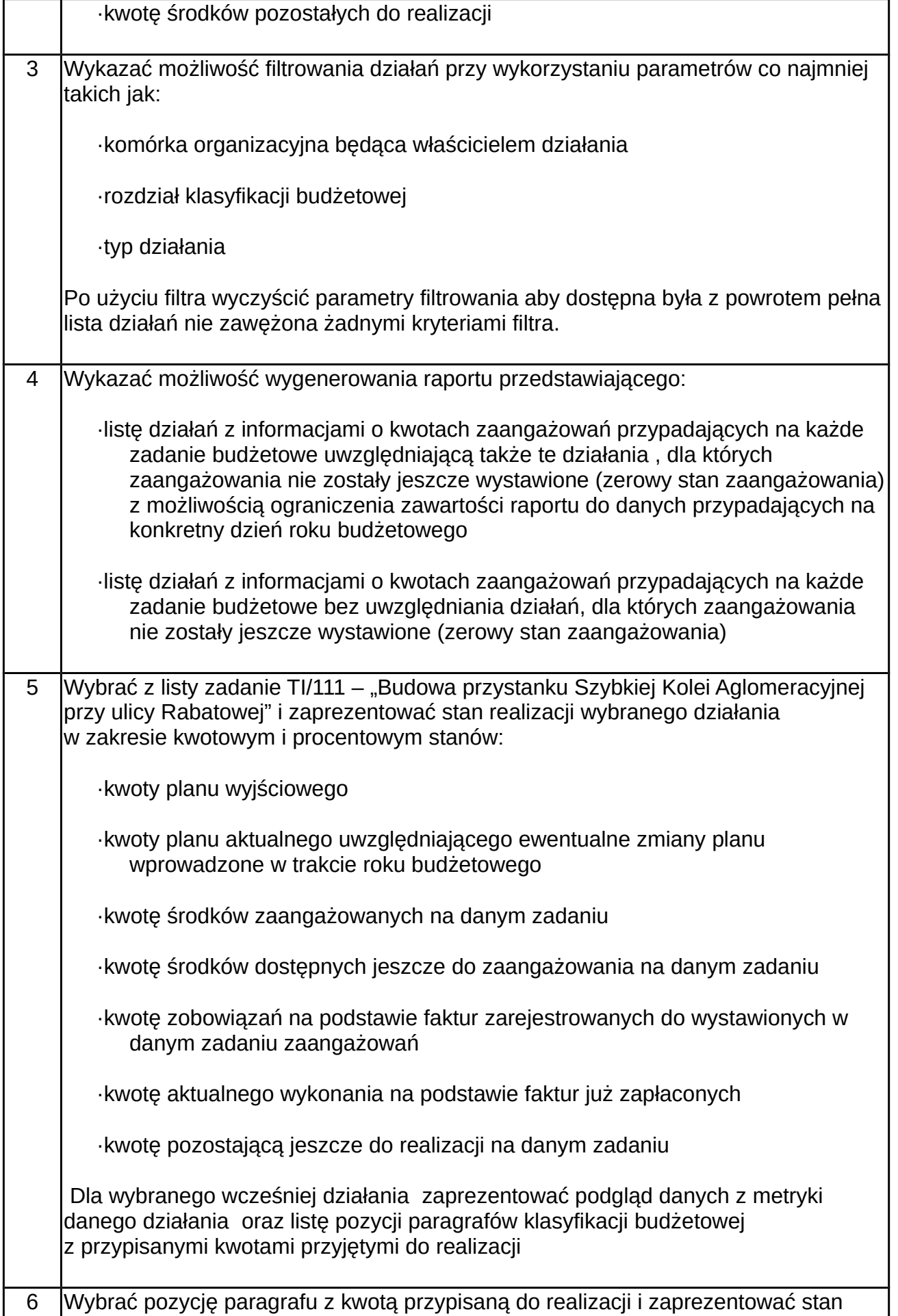

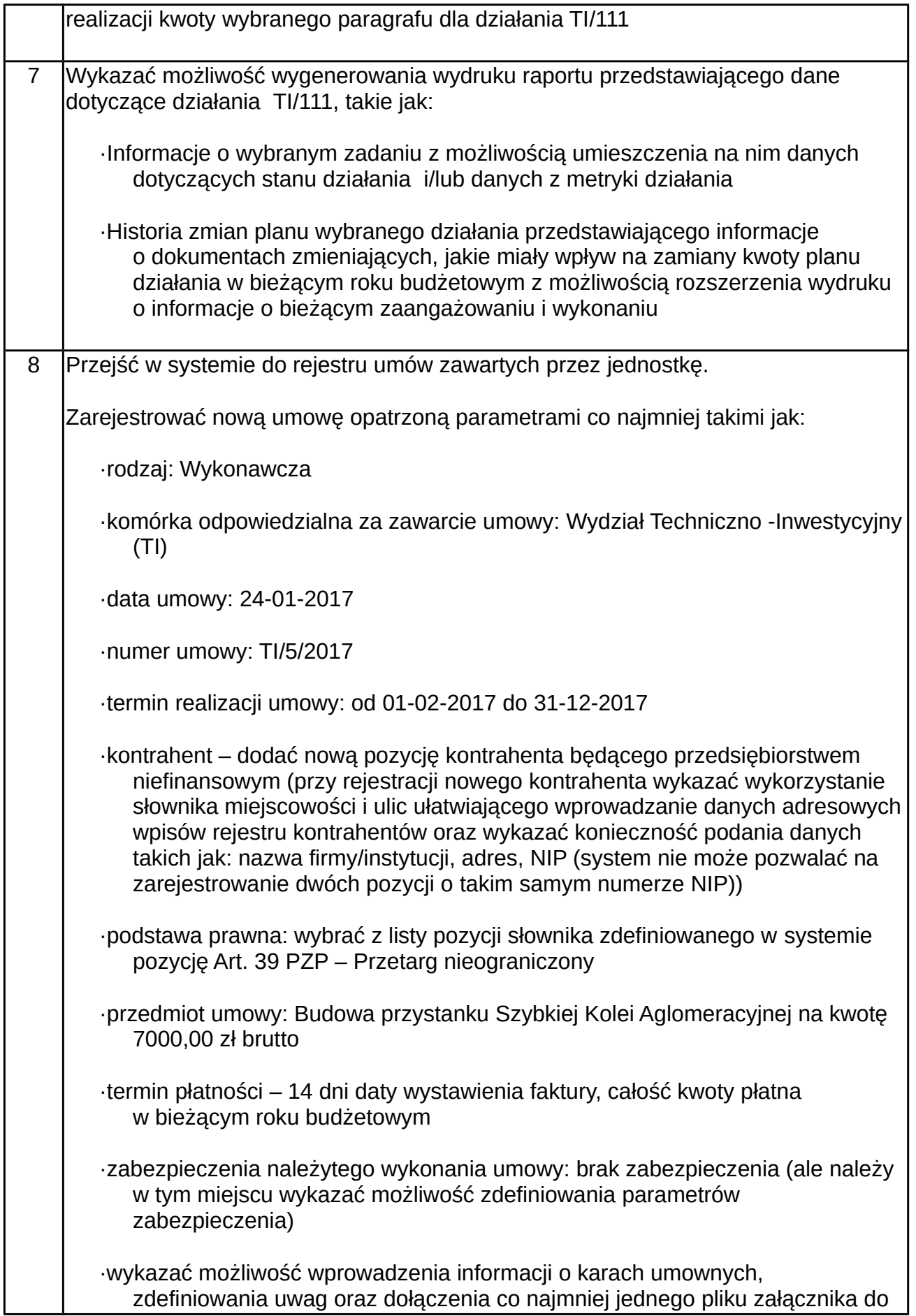

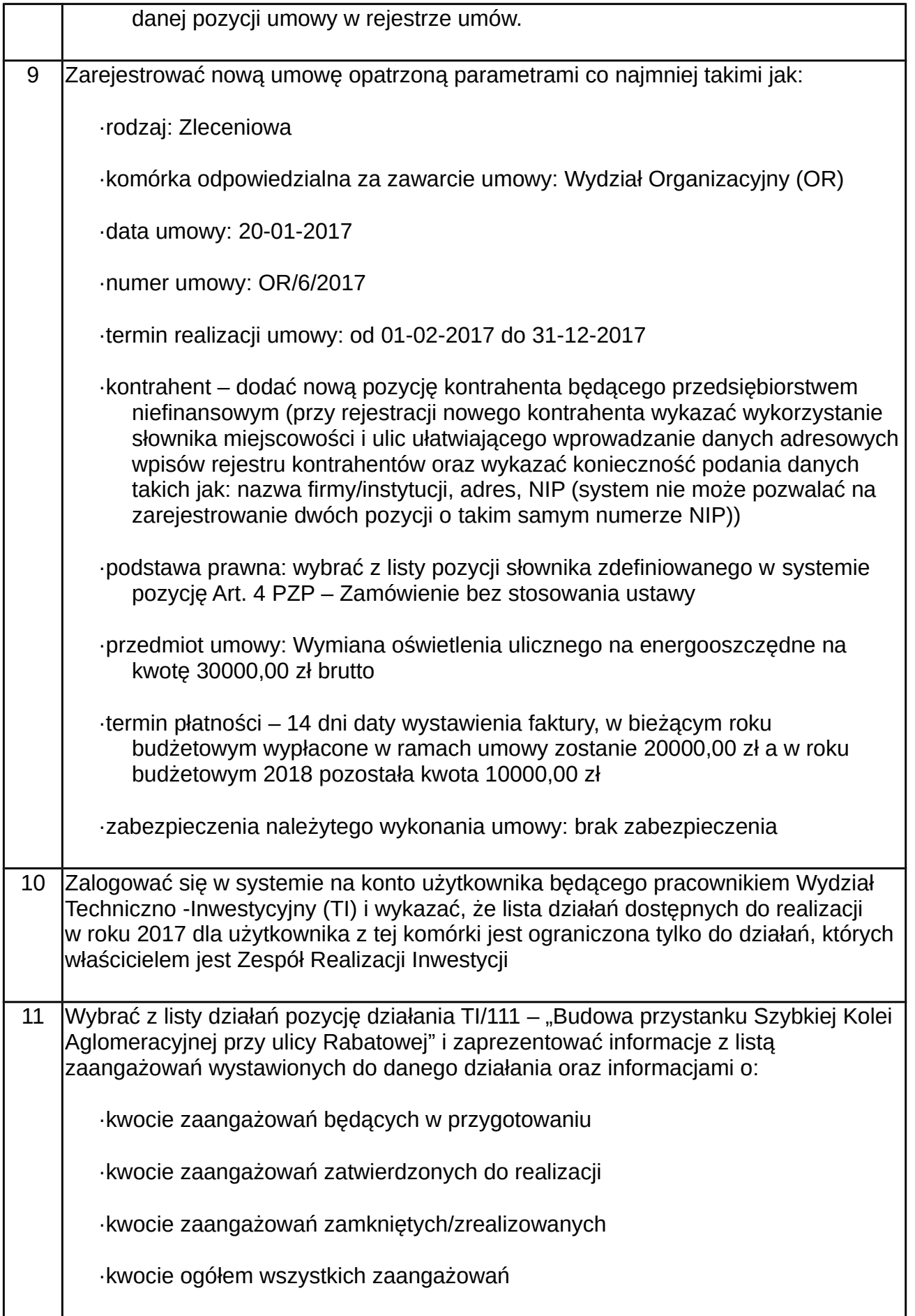

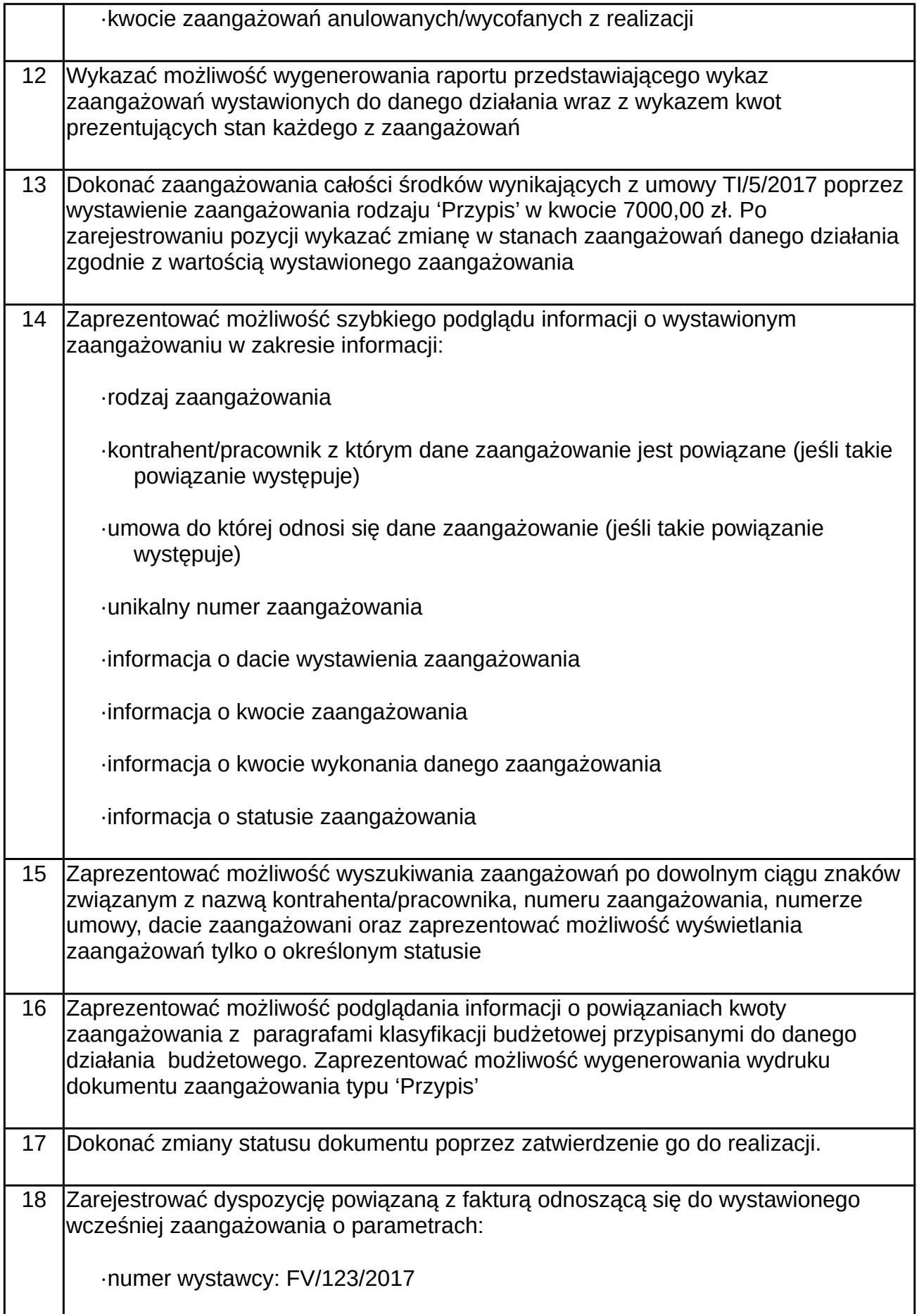

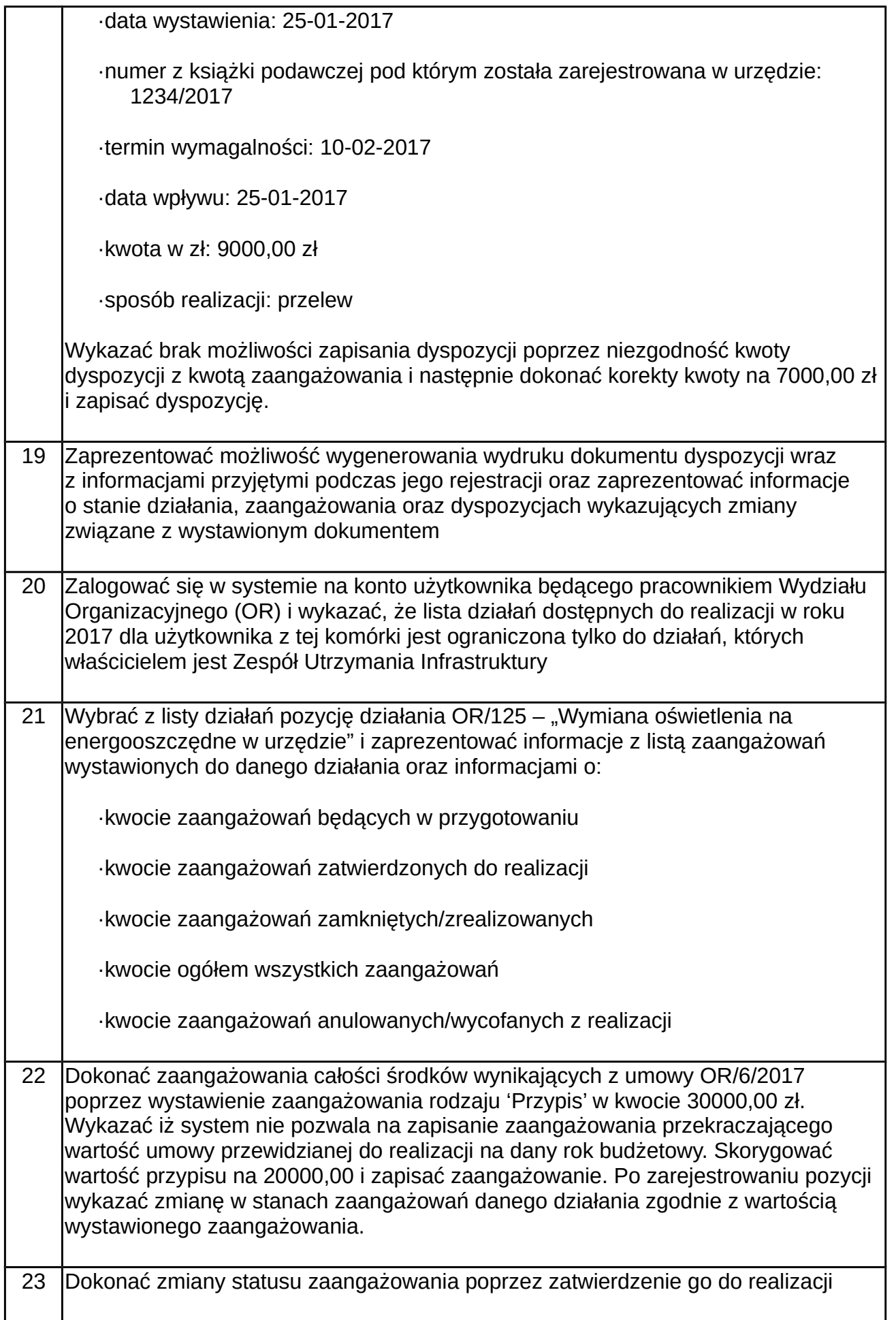

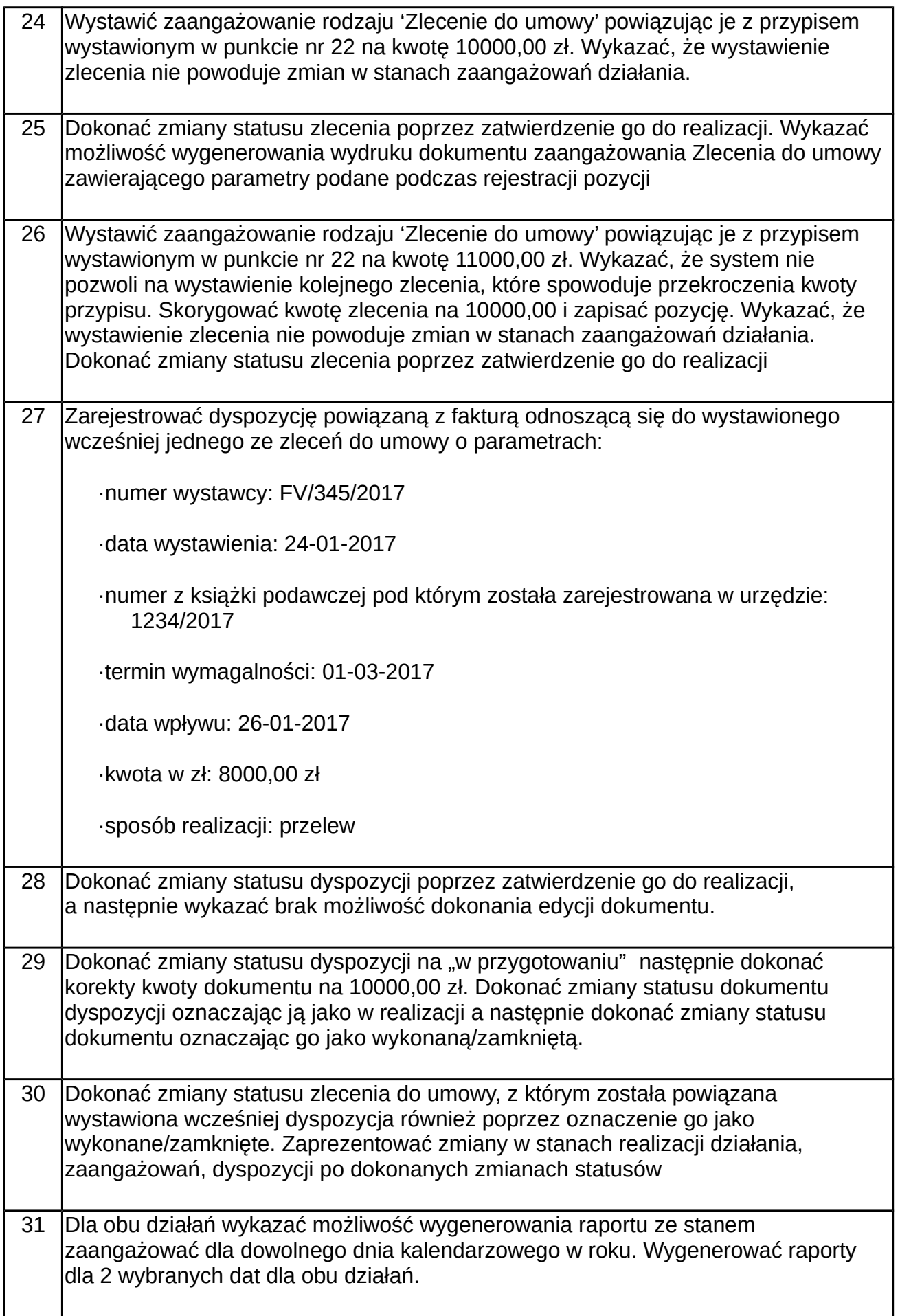

#### **Opis procedury przeprowadzania testów:**

Demonstracje oferowanego systemu zostaną przeprowadzone w siedzibie Zamawiającego. Kolejność przeprowadzania testu odbywać się będzie według kolejności składania ofert. Termin ten nie będzie krótszy niż 7 dni licząc od dnia otwarcia ofert.

Każde przeprowadzenia testu będzie prowadzona według tej samej procedury.

Wykonawca uczestniczy jedynie w przeprowadzeniu demonstracji swojego oprogramowania. Wykonawca jest zobowiązany do zaprezentowania wszystkich czynności wg. opisanych scenariuszy oraz odpowiedzi na pytania Zamawiającego.

Nieobecność Wykonawcy podczas przeprowadzania demonstracji będzie jednoznaczna z odrzuceniem oferty, zgodnie z art. 89 ust 1 pkt 2 ustawy Pzp.

W przypadku awarii/błędu oprogramowania, Wykonawca ma prawo uzyskać przerwę w przeprowadzeniu demonstracji w celu naprawy awarii/błędu. W takim przypadku, sumaryczna przerwa w przeprowadzeniu demonstracji nie może trwać dłużej niż 1 godzinę. Nieusunięcie awarii/błędu oprogramowania po upływie tej przerwy powoduje zakończenie przeprowadzania demonstracji. W takim wypadku Zamawiający uzna, że oprogramowanie nie posiada obligatoryjnych cech/funkcjonalności oprogramowania, co spowoduje odrzucenie oferty, zgodnie z art. 89 ust 1 pkt 2 ustawy Pzp.

W przypadku awarii komputera, na którym ma zostać przeprowadzony demonstracja, Wykonawca ma prawo uzyskać przerwę w celu naprawy komputera. Dostarczenie sprawnego komputera należy do obowiązków Wykonawcy. Sumaryczna przerwa w przeprowadzonej demonstracji spowodowanej awarią komputera nie może trwać dłużej niż 1 godzinę. Nieusunięcie awarii/błędu komputera po upływie tej przerwy powoduje zakończenie przeprowadzenia demonstracji. W takim wypadku Zamawiający uzna, że oprogramowanie nie posiada obligatoryjnych cech/funkcjonalności oprogramowania, co spowoduje odrzucenie oferty, zgodnie z art. 89 ust 1 pkt 2 ustawy Pzp.

W przypadku braku wykazania w trakcie przeprowadzonego demonstracji, że wymagania obligatoryjne dla zainstalowanego oprogramowania, bezwzględnie wymagane przez Zamawiającego na etapie składania oferty i zadeklarowane w ofercie, nie są rzeczywiście zawarte w oferowanym oprogramowaniu, lub jeśli oprogramowanie pracuje w sposób nie będący w zgodzie z obowiązującymi przepisami prawa, następuje odrzucenie oferty, zgodnie z art. 89 ust 1 pkt. 2 ustawy Pzp.

Z przeprowadzonej demonstracji Zamawiający sporządzi protokół, który podpiszą przedstawiciele Zamawiającego jak i Wykonawcy, którego system będzie demonstrowany.